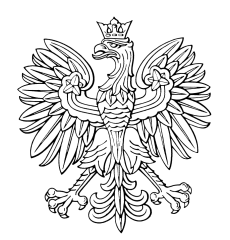

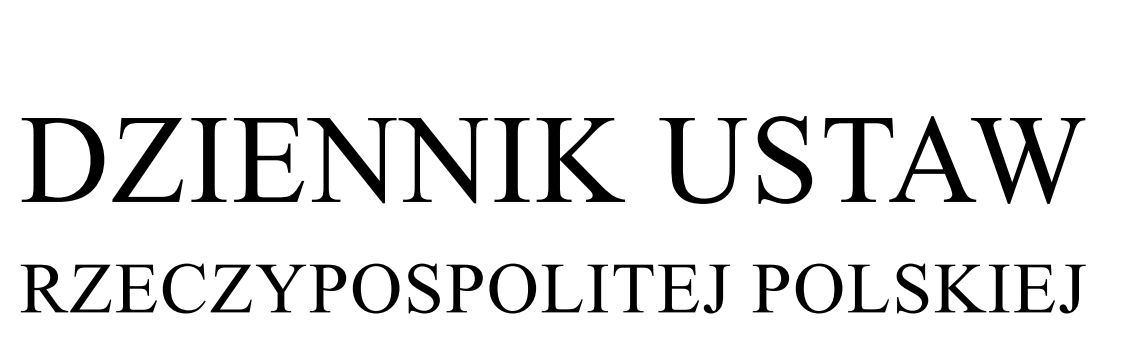

Warszawa, dnia 20 października 2017 r.

Poz. 1955

## **OBWIESZCZENIE MINISTRA SPRAWIEDLIWOŚCI**

z dnia 4 października 2017 r.

## **w sprawie ogłoszenia jednolitego tekstu rozporządzenia Ministra Sprawiedliwości w sprawie trybu zakładania konta w systemie teleinformatycznym, sposobu korzystania z systemu teleinformatycznego i podejmowania w nim czynności związanych z zawiązaniem spółki jawnej przy wykorzystaniu wzorca umowy oraz innych czynności wykonywanych w systemie teleinformatycznym**

1. Na podstawie art. 16 ust. 3 ustawy z dnia 20 lipca 2000 r. o ogłaszaniu aktów normatywnych i niektórych innych aktów prawnych (Dz. U. z 2017 r. poz. 1523) ogłasza się w załączniku do niniejszego obwieszczenia jednolity tekst rozporządzenia Ministra Sprawiedliwości z dnia 13 stycznia 2015 r. w sprawie trybu zakładania konta w systemie teleinformatycznym, sposobu korzystania z systemu teleinformatycznego i podejmowania w nim czynności związanych z zawiązaniem spółki jawnej przy wykorzystaniu wzorca umowy oraz innych czynności wykonywanych w systemie teleinformatycznym (Dz. U. poz. 64), z uwzględnieniem zmian wprowadzonych rozporządzeniem Ministra Sprawiedliwości z dnia 3 października 2016 r. zmieniającym rozporządzenie w sprawie trybu zakładania konta w systemie teleinformatycznym, sposobu korzystania z systemu teleinformatycznego i podejmowania w nim czynności związanych z zawiązaniem spółki jawnej przy wykorzystaniu wzorca umowy oraz innych czynności wykonywanych w systemie teleinformatycznym (Dz. U. poz. 1620).

2. Podany w załączniku do niniejszego obwieszczenia tekst jednolity rozporządzenia nie obejmuje § 2 rozporządzenia Ministra Sprawiedliwości z dnia 3 października 2016 r. zmieniającego rozporządzenie w sprawie trybu zakładania konta w systemie teleinformatycznym, sposobu korzystania z systemu teleinformatycznego i podejmowania w nim czynności związanych z zawiązaniem spółki jawnej przy wykorzystaniu wzorca umowy oraz innych czynności wykonywanych w systemie teleinformatycznym (Dz. U. poz. 1620), który stanowi:

"§ 2. Rozporządzenie wchodzi w życie z dniem następującym po dniu ogłoszenia.".

Minister Sprawiedliwości: *Z. Ziobro*

Załącznik do obwieszczenia Ministra Sprawiedliwości z dnia 4 października 2017 r. (poz. 1955)

## **ROZPORZĄDZENIE MINISTRA SPRAWIEDLIWOŚCI**

z dnia 13 stycznia 2015 r.

## **w sprawie trybu zakładania konta w systemie teleinformatycznym, sposobu korzystania z systemu teleinformatycznego i podejmowania w nim czynności związanych z zawiązaniem spółki jawnej przy wykorzystaniu wzorca umowy oraz innych czynności wykonywanych w systemie teleinformatycznym**

Na podstawie art. 23<sup>1</sup>§ 6 ustawy z dnia 15 września 2000 r. – Kodeks spółek handlowych (Dz. U. z 2017 r. poz. 1577) zarządza się, co następuje:

**§ 1.** Rozporządzenie określa:

- 1) tryb zakładania konta w systemie teleinformatycznym służącym do obsługi zawiązania i dokonywania innych czynności dotyczących spółki jawnej, której umowę zawarto przy wykorzystaniu wzorca umowy udostępnionego w systemie teleinformatycznym, zwanej dalej "spółką";
- 2) sposób korzystania z systemu teleinformatycznego i podejmowania w nim czynności związanych z zawiązaniem spółki oraz dokonywania innych czynności w tym systemie.

**§ 2.** Ilekroć w rozporządzeniu jest mowa o:

1)  $(uchy)$ :<sup>1)</sup>

- 2) użytkowniku rozumie się przez to osobę fizyczną, która założyła konto w systemie teleinformatycznym;
- 3) koncie rozumie się przez to zbiór danych określających użytkownika wraz z zasobami systemu teleinformatycznego przyporządkowanymi do tego użytkownika;
- 4)  $(uchvlonv)$ ;<sup>1)</sup>
- 5) haśle rozumie się przez to poufne dane wykorzystywane przez użytkownika do uwierzytelnienia w systemie teleinformatycznym;
- 6) (uchylony).<sup>1)</sup>

**§ 3.**2) 1. Konto zakłada się w systemie teleinformatycznym po podaniu imienia i nazwiska, adresu poczty elektronicznej oraz hasła.

2. Użytkownik niezwłocznie aktualizuje dane, o których mowa w ust. 1.

3. Warunki, jakie powinno spełniać hasło, o którym mowa w ust. 1, są udostępniane za pośrednictwem systemu teleinformatycznego.

4. W przypadku utraty hasła użytkownik może wnioskować za pośrednictwem systemu teleinformatycznego o jego zmianę. Po potwierdzeniu dotychczasowego adresu poczty elektronicznej oraz po udzieleniu pozytywnej odpowiedzi na losowo wybrane pytanie kontrolne, użytkownik określa nowe hasło, zgodnie z wymaganiami określonymi w ust. 3.

**§ 4.** W razie ustalenia przez administratora systemu, że dane podane przez użytkownika przy rejestracji konta są nieprawdziwe lub nieaktualne, blokuje on konto, o czym zawiadamia użytkownika, przesyłając informację na podany adres poczty elektronicznej.

**§ 5.**3) 1. Konto jest udostępniane wyłącznie po uwierzytelnieniu użytkownika w systemie teleinformatycznym.

2. Uwierzytelnienie użytkownika w systemie teleinformatycznym następuje na podstawie podanego adresu poczty elektronicznej oraz hasła.

 $1)$ 1) Przez § 1 pkt 1 rozporządzenia Ministra Sprawiedliwości z dnia 3 października 2016 r. zmieniającego rozporządzenie w sprawie trybu zakładania konta w systemie teleinformatycznym, sposobu korzystania z systemu teleinformatycznego i podejmowania w nim czynności związanych z zawiązaniem spółki jawnej przy wykorzystaniu wzorca umowy oraz innych czynności wykonywanych w systemie teleinformatycznym (Dz. U. poz. 1620), które weszło w życie z dniem 7 października 2016 r.

<sup>2)</sup> W brzmieniu ustalonym przez § 1 pkt 2 rozporządzenia, o którym mowa w odnośniku 1.

<sup>3)</sup> W brzmieniu ustalonym przez § 1 pkt 3 rozporządzenia, o którym mowa w odnośniku 1.

3. Każdy użytkownik dokonuje czynności w systemie teleinformatycznym przy użyciu zasobów i funkcjonalności udostępnionych w ramach jego własnego konta.

**§ 6.**4) 1. Do podjęcia czynności możliwych do wykonania w systemie teleinformatycznym wykorzystuje się udostępniony w systemie wzorzec, a następnie użytkownicy uprawnieni do podpisu podpisują dokument w systemie teleinformatycznym przez złożenie kwalifikowanego podpisu elektronicznego albo podpisu potwierdzonego profilem zaufanym ePUAP.

2. Do chwili złożenia podpisu przez wszystkich uprawnionych użytkowników treść dokumentu, o którym mowa w ust. 1, może być zmieniana.

**§ 7.** 1.5) Podpisujący dokument, o którym mowa w § 6, wskazuje, czy podpis składa się we własnym imieniu, czy też w imieniu innego podmiotu, i oznacza ten podmiot przez określenie:

1) imienia i nazwiska albo nazwy/firmy;

- 2) numeru PESEL, jeżeli dany podmiot go posiada, a w razie nieposiadania numeru PESEL nazwy dokumentu tożsamości, jego numeru, nazwy organu wydającego dokument ze wskazaniem jego siedziby i państwa wydania dokumentu;
- 3) numeru KRS lub numeru w innym rejestrze, w którym dany podmiot jest wpisany, wraz ze wskazaniem nazwy tego rejestru.

2. Podpisujący dokument, o którym mowa w § 6, w imieniu innej osoby wskazuje podstawę umocowania.

3. Jeżeli podstawą umocowania jest działanie w charakterze członka organu lub wspólnika reprezentującego handlową spółkę osobową, określa się również sposób reprezentacji podmiotu przez organ lub sposób reprezentacji spółki.

4. Jeżeli podstawą umocowania jest przedstawicielstwo ustawowe, wskazuje się jego podstawę.

5. Jeżeli podstawą umocowania jest pełnomocnictwo do złożenia wniosku o wpis spółki do Krajowego Rejestru Sądowego, wypełnia się oświadczenie wskazujące na fakt udzielenia pełnomocnictwa, z określeniem podmiotu, który go udzielił, osoby lub osób udzielających pełnomocnictwa w charakterze reprezentantów podmiotu, jeżeli pełnomocnictwo nie dotyczy działania w imieniu osoby fizycznej, daty udzielenia pełnomocnictwa, jego zakresu. Oświadczenie pełnomocnika dołącza się do dokumentu, którego dotyczy.

6. Jeżeli podstawą umocowania jest pełnomocnictwo udzielone w systemie teleinformatycznym do czynności związanych z utworzeniem spółki, podlega ono wskazaniu przy podejmowaniu czynności, której dotyczy.

**§ 8.** Do dokumentu, o którym mowa w § 6, ma dostęp każdy użytkownik uprawniony do jego sporządzenia i podpisania.

§ 9. Rozporządzenie wchodzi w życie z dniem następującym po dniu ogłoszenia<sup>6)</sup>.

 $^{4)}$ <sup>4)</sup> W brzmieniu ustalonym przez § 1 pkt 4 rozporządzenia, o którym mowa w odnośniku 1.<br>5) W brzmieniu ustalonym przez § 1 pkt 5 rozporządzenia, o którym mowa w odnośniku 1.

<sup>&</sup>lt;sup>5)</sup> W brzmieniu ustalonym przez § 1 pkt 5 rozporządzenia, o którym mowa w odnośniku 1.<br><sup>6)</sup> Rozporządzenie zostało ogłoszone w dniu 14 stycznia 2015 r

<sup>6)</sup> Rozporządzenie zostało ogłoszone w dniu 14 stycznia 2015 r.